Document downloaded from:

http://hdl.handle.net/10251/61027

This paper must be cited as:

Mesado Melia, C.; Miró Herrero, R.; Barrachina Celda, TM.; Verdú Martín, GJ. (2014). Comparación de los resultados de quemado para reactores BWR con CASMO y SCALE 6.2 (TRITON/NEWT). 40ª Reunión Anual de la Sociedad Nuclear Española. Grupo Senda.

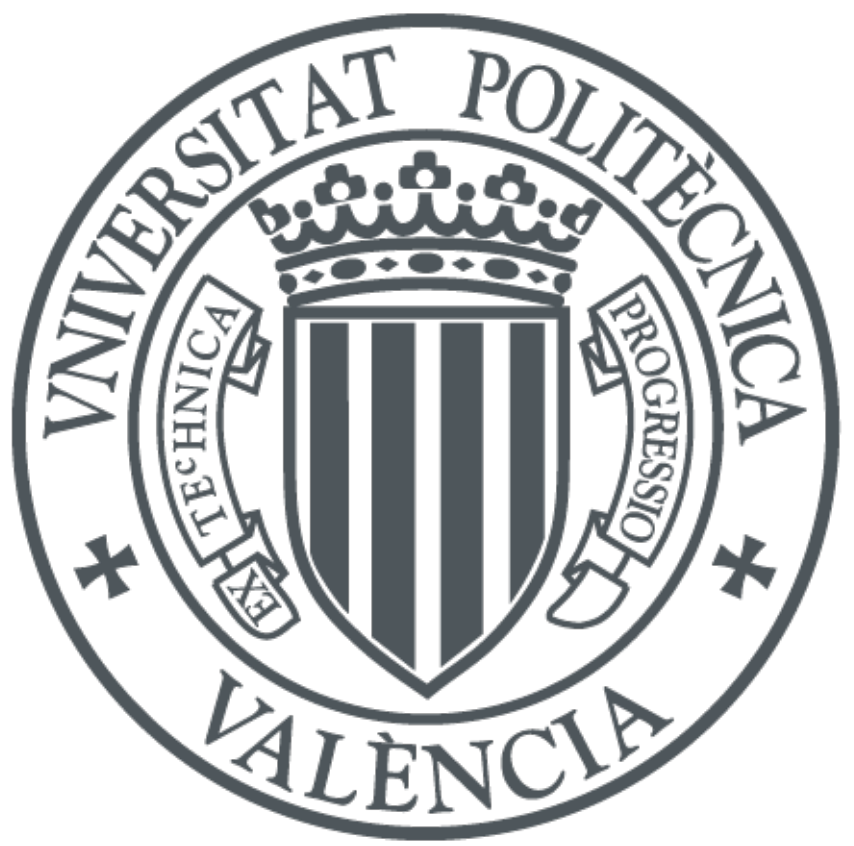

The final publication is available at

http://www.reunionanualsne.es/doc/40/ponencias/tecnicas/I+D+i/34/34-03.pdf

Copyright Grupo Senda

Additional Information

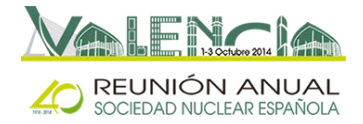

# **COMPARACIÓN DE LOS RESULTADOS DE QUEMADO PARA REACTORES BWR CON CASMO Y SCALE 6.2 (TRITON/NEWT)**

#### **C. Mesado, R. Miró, T. Barrachina, G. Verdú**

Instituto de Seguridad Industrial, Radiofísica y Medioambiental (ISIRYM) Universitat Politècnica de València (UPV). Camí de Vera s/n.46021 Valencia, Spain. cmesado@isirym.upv.es[, rmiro@isirym.upv.es,](mailto:rmiro@isirym.upv.es) [tbarrachina@isirym.upv.es,](mailto:tbarrachina@isirym.upv.es) gverdu@isirym.upv.es

### **A. Soler, A. Concejal**

Iberdrola Ingeniería y Construcción Avenida Manoteras, 20. 28050 Madrid, Spain. asoler@iberdrola.es, acbe@iberdrola.es

#### **ABSTRACT**

En este trabajo se comparan los resultados a partir de dos códigos de quemado CASMO y SCALE 6.2 (TRITON). Para ello, se simulan todos los segmentos correspondientes a un reactor de agua en ebullición (BWR) usando ambos códigos. Además, para tener en cuenta los diferentes puntos de trabajo, se repiten las simulaciones variando las variables instantáneas, estas son: fracción de huecos (6 puntos), temperatura del fuel (6 puntos) y barras de control (dos puntos), con un total de 72 posibles combinaciones de variables instantáneas distintas para cada segmento. Una vez todas las simulaciones para cada segmento han finalizado, se puede reordenar las secciones eficaces obtenidas, tanto de CASMO como SCALE, para crear una librería de composiciones en formato *nemtab*. Dicho formato es aceptado por el código neutrónico de difusión nodal PARCS v2.7. Finalmente se puede comparar los resultados obtenidos con PARCS y con la metodología SIMULATE3/SIMTAB a nivel del reactor completo. Por último, se ha hecho uso de los módulos KENO-VI y MCDANCOFF pertenecientes a SCALE. El primero de ellos es un código Monte Carlo de transporte con el que se puede validar el valor del factor de multiplicación, el segundo se ha usado para obtener valores del factor Dancoff y aumentar la precisión del modelo de SCALE.

#### **1. INTRODUCCIÓN**

La generación y precisión de librerías neutrónicas es muy importante para obtener unos resultados apropiados en los códigos de difusión nodal, como PARCS o VALKIN. Estas librerías contienen bases de datos de secciones eficaces y otros parámetros neutrónicos. Estos datos están tabulados de acuerdo a ciertas variables instantáneas: temperatura del fuel, temperatura del moderador, densidad del moderador (o fracción de huecos para BWR), concentración de boro y presencia de barras de control. Sin embargo, el rango que cubren estas variables instantáneas es limitado. Por tanto, se ha de elegir un rango apropiado y un determinado número de puntos dentro de éste. Esta elección se ha de basar en los posibles transitorios que se simularán con las librerías neutrónicas generadas, ya que las variables instantáneas pueden variar fuertemente en un accidente de planta.

El propósito de este trabajo es la generación de librerías neutrónicas a partir de CASMO y SCALE 6.2, ampliamente validado [\[1\].](#page-12-0) Las secciones eficaces y parámetros neutrónicos en las librerías han sido colapsados en dos grupos de energía y homogenizados para cada segmento que corresponde a una composición distinta en el código de difusión nodal. Dicho colapsamiento y homogenización se lleva a cabo usando el módulo NEWT incluido en SCALE. NEWT es un código determinista de transporte en 2D. El quemado se obtiene haciendo uso del módulo de quemado ORIGEN-S, así mismo el módulo KENO, código Monte Carlo de transporte 3D, se usa para una mejor validación del factor de multiplicación. Además, se ha utilizado el módulo MCDANCOFF para obtener valores del factor

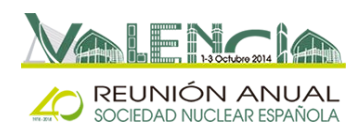

Dancoff. Es recomendable calcular este factor para reactores BWR, sobre todo para las varillas exteriores y de las esquinas del elemento combustible.

Con vistas a la automatización de la metodología, se ha desarrollado un proceso para la traducción automática del input de CASMO a SCALE. Esto supone un aumento en el nivel de detalle que el usuario puede introducir en el modelo, ya que el input de CASMO es más reducido y limitado; además SCALE está continuamente actualizado gracias al trabajo de sus desarrolladores y es un código abierto.

El procedimiento seguido consta de dos partes: la primera consiste en el quemado de un sólo segmento (con sus respectivas variaciones de variables instantáneas) para toda la vida de dicho elemento combustible (2264 días). Para cálculos con tiempos de simulación tan largos, es importante introducir unas variables históricas adecuadas, ya que estas influirán en las secciones eficaces obtenidas. Una vez validadas dichas simulaciones comparando con CASMO, la segunda parte consiste en la simulación de todos los segmentos pertenecientes al reactor en fresco. Como se verá más adelante, se ha de poner especial cuidado con los segmentos que contienen Gadolinio [\[2\],](#page-12-1) debido a su fuerte carácter absorbente y puesto que éste se quema rápidamente.

# **2. PROCESO DE TRADUCCIÓN CASMO-SCALE**

Como se comentó en la sección anterior, el archivo de entrada de SCALE está basado en el archivo de entrada equivalente de CASMO. Por tanto, el archivo de entrada de SCALE es una traducción del modelo de CASMO. En esta sección se explica brevemente los aspectos más importantes a tener en cuenta en SCALE a la hora de realizar la traducción.

#### 2.1. Parámetros de TRITON

Sólo dos parámetros de TRITON necesitan una aclaración para obtener unos resultados más fiables. El primero se refiere al procesado de las secciones eficaces, se elige CENTRM como procesador ya que es el recomendado por los desarrolladores de SCALE [\[2\].](#page-12-1) El segundo es el llamado *addnux,* dependiendo de su valor, SCALE añade trazas de elementos para realizar un quemado de más precisión. Se elige el valor más elevado posible en SCALE 6.2 (*addnux=*4).

#### 2.2. Bloque de composición

Primero, es necesario saber cuántas varillas de combustible diferentes son necesarias simular. Dependiendo del código usado, SCALE o CASMO, esto se expresa de forma distinta. SCALE considera una varilla de combustible nueva si la geometría o la composición de una varilla son distintas del resto. En cambio CASMO expresa dichas características en tarjetas distintas, con lo que, normalmente, se necesita un menor número de varillas con CASMO para realizar la misma simulación. La tarjeta de CASMO que define la geometría es PIN y la que define la composición es FUE, y sus respectivas posiciones se definen en LPI y LFU. Por tanto dos varillas son iguales si el valor que ocupan en las tarjetas LPI y LFU es igual.

Se crea un componente tipo *fuel* para cada varilla de combustible, de acuerdo con la tarjeta FUE. Sin embargo, de acuerdo con [\[2\],](#page-12-1) se ha de tener en cuenta dos consideraciones adicionales.

a) Si la varilla tiene un absorbente fuerte, como Gadolinio, el mismo componente *fuel* se ha de copiar diversas veces para formar diversos círculos concéntricos con áreas iguales para las diversas secciones anulares, ve[r Figura 3.](#page-7-0)

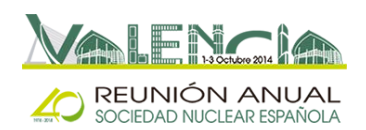

b) Para cada varilla, se crean sus respectivos componentes *fuel*, *gap* y *clad*. Incluso si tienen igual composición, se copian pero con diferente ID del componente. Esto es conveniente para que posteriormente se asocie a cada componente un conjunto distinto de secciones eficaces.

Finalmente, se crean materiales adicionales para las mezclas y materiales homogenizadas del modelo de CASMO. Es importante comentar que CASMO acepta la fracción de huecos como variable instantánea, mientras que SCALE solo acepta densidad de moderador. Por tanto, dependiendo de la simulación, la densidad del moderador dentro del *canister* (exceptuando el moderador dentro de las barras de agua) se calcula en función de la fracción de huecos, para ello se hace uso de las tablas de vapor.

#### 2.3. Bloque de celdas

Este bloque se encarga del pre-procesado de las secciones eficaces de acuerdo a cada celda especificada. Es importante incluir cada varilla de combustible como una celda distinta, por tanto se modela cada varilla como una celda *lattice* (repetición infinita). Los materiales necesarios se encuentran en el bloque de composiciones y la geometría correspondiente a cada celda se encuentra en la tarjeta PIN de CASMO. Como se comentó en el apartado anterior, dos consideraciones adicionales se han de tener en cuent[a \[2\].](#page-12-1)

- a) Para varillas con un absorbente fuerte, como Gadolinio, se usan celdas *multi-region* en vez de *latticecell*.
- b) Todas las celdas tienen diferentes materiales, incluso si éstos tienen idéntica composición.

#### 2.4. Bloque de quemado

Si se realiza un quemado en función del tiempo, hay que tener en cuenta que SCALE calcula el quemado en el punto temporal medio del ciclo. Por tanto, se sitúan dichos puntos medios en el instante de tiempo donde CASMO realiza los quemados (final de ciclo). Esta información se puede obtener mediante los datos de potencia y quemado que se encuentran en las tarjetas de CASMO: TIT, DEP y POL. Además, se debe tener en cuenta que para varillas con absorbentes fuertes, el quemado entre ciclos no debe superar los 0.5 o 1.0 GWd/MTU antes del pico de reactividad. Después de dicho pico, el quemado puede incrementarse hasta 2.0 GWd/MTU [\[2\].](#page-12-1) Si se realiza un cálculo en fresco, estos hechos no son importantes, para ello se introduce una potencia baja y un tiempo de quemado muy corto.

Las varillas se queman usando potencia constante, excepto si éstas tienen un absorbente fuerte, en cuyo caso, dichas varillas se queman usando la opción de flujo constante (en contraposición a potencia constante) [\[2\].](#page-12-1)

#### 2.5. Parámetros de NEWT

El usuario dispone de una larga lista de parámetros que afectan, de una forma determinada, al cálculo de NEWT. Sin embargo, se obtienen buenos resultados con la mayor parte de estos parámetros en su valor por defecto. Se explica a continuación los más importantes:

• *cmfd=rect*, activa la aceleración de diferencias finitas y malla gruesa, la solución converge al mismo punto pero más rápido.

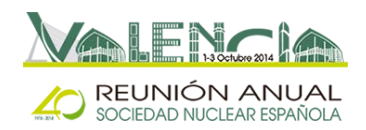

- *cmfd2g=y*es, segunda opción de aceleración.
- *solntype=keff*, tipo de cálculo, factor de multiplicación en este caso. Resultados más precisos pueden obtenerse con la aproximación **b1**, sin embargo, esta no se suele usar ya que se ha comprobado que simulaciones fuertemente controladas no terminan satisfactoriamente con el tipo de cálculo **b1**.

### 2.6. Geometría

La geometría de SCALE se modela de acuerdo al elemento combustible de CASMO. Dos elementos combustibles diferentes se han modelado hasta ahora, llamados Tipo I y Tipo II. La geometría se modela tratando de imitar, con el mayor grado de fiabilidad posible, el modelo de CASMO. Sin embargo, el código CASMO no refleja completamente todos sus detalles de geometría, por lo que se ha tenido que hacer algunas suposiciones. Además, como ya se ha comentado anteriormente para varillas con absorbentes fuertes, debido a su rápido quemado, se modelan mediante distintos círculos concéntricos, cada uno con un fuel distinto. En este estudio se usan 6 círculos concéntricos con áreas anulares equivalentes, ver [Figura 3.](#page-7-0)

### **3. USO DEL MÓDULO MCDANCOFF**

El módulo MCDANCOFF está integrado en SCALE. Este módulo se encarga de la obtención de factores Dancoff en las varillas de acuerdo a la posición que ocupan dentro del elemento combustible. El módulo CENTRM usa estos factores para corregir los efectos de apantallamiento de las varillas en el pre-procesado de las secciones eficaces. El uso de los factores Dancoff está recomendado por los desarrolladores de SCALE [\[2\]](#page-12-1) para simulaciones de BWR. El valor de estos factores puede variar considerablemente dependiendo de la localización de la varilla considerada, sobre todo para varillas en las esquinas o bordes del elemento combustible, ver [Figura 1.](#page-4-0) El módulo MCDANCOFF usa el mismo modelo geométrico 3D requerido por KENO-VI (código Monte Carlo). Este código permite el cálculo en el modo de energía continua en vez de la tradicional aproximación de multigrupos.

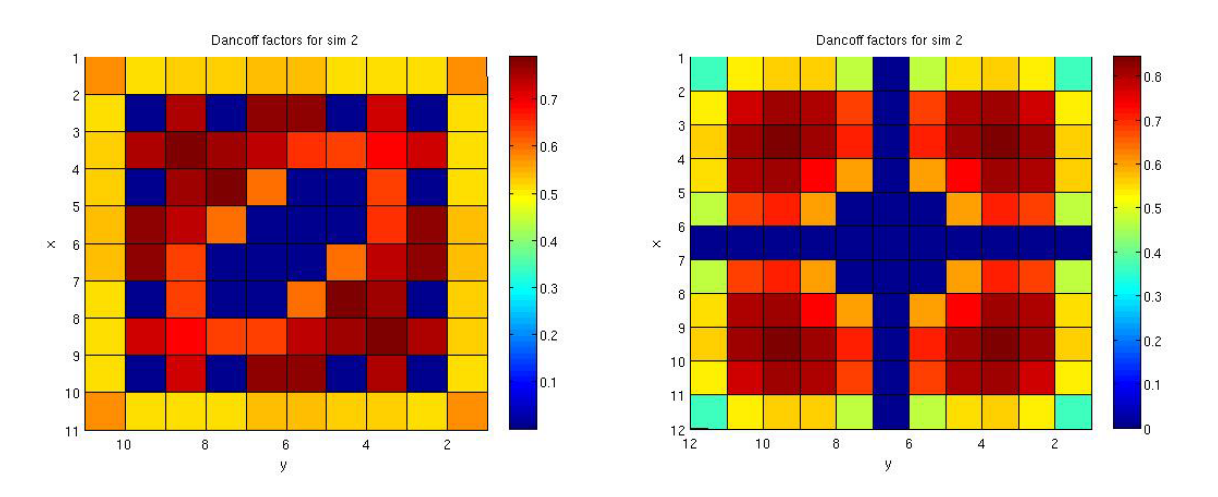

<span id="page-4-0"></span>Figura 1: Representación gráfica de los factores Dancoff en dos tipos de elementos combustibles, Tipo I (izquierda) y Tipo II (derecha), ambos con una fracción de huecos del 100%

La representación gráfica del elemento combustible Tipo II [\(Figura 1](#page-4-0) derecha) muestra como las varillas cercanas a los canales centrales del elemento combustible no pueden tratarse como varillas centrales a efectos del factor Dancoff, sino más bien como varillas de esquina o de borde.

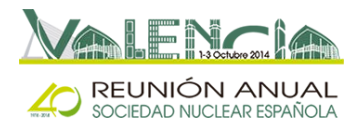

Como puede observarse en la sección 5, [Figura 4,](#page-7-1) con el uso de los factores Dancoff los resultados obtenidos, en la mayoría de los casos, son mejores (respecto de CASMO) que los que se obtienen sin el uso de dichos factores.

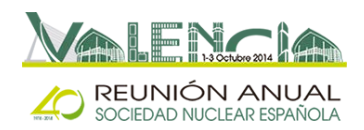

### **4. AUTOMATIZACIÓN DEL PROCESO**

Con vistas a una generación de librerías neutrónicas más cómoda para el usuario, se ha automatizado el proceso de traducción, recopilación de secciones eficaces y posterior reordenación en formato *nemtab*, usando para ello lenguaje MATLAB. El proceso de automatización se hace necesario, ya que dependiendo del punto de trabajo del reactor tratado es posible que existan múltiples segmentos con diferentes composiciones, materiales, ordenación de las varillas, presencia de Gadolinio, etcétera. Esta metodología para generar librerías de secciones eficaces es una alternativa al uso de la metodología basada en SIMTAB CASMO/SIMULATE, desarrollada conjuntamente por el ISIRYM y IBERINCO [\[3\].](#page-12-2) La librería así generada se puede usar en el código de difusión nodal PARCS para la simulación de transitorios de núcleo completo en 3D.

El proceso de automatización y traducción a SCALE es una gran ventaja ya que SCALE es un código de amplio uso en el mundo nuclear además de estar actualizado por sus desarrolladores [\[4\].](#page-12-3) La geometría de CASMO está limitada, actualmente, a los elementos combustibles más comunes usados en la industria, además, desde el punto de vista del usuario final, algunos detalles de la geometría están ocultos. Sin embargo, la geometría de SCALE permite un grado de libertad muy superior para el usuario, ya que es el usuario el que tiene que definir todos los detalles de la geometría. Por tanto, con el uso de SCALE se pretende conseguir una versión más detallada y libre para el usuario.

Diversos programas, de fácil uso para el usuario, se han creado usando MATLAB. Dependiendo de las opciones, establecidas por el usuario, se obtiene el modelo para diferentes módulos de SCALE: TRITON/NEWT, KENO, MCDANCOFF, traducción del modelo de CASMO, con o sin barras de control, o la aplicación de los factores Dancoff. También permite la recolección de secciones eficaces y demás parámetros neutrónicos y posterior comparación gráfica, así como la generación de las librerías *nemtab* a partir de los resultados de SCALE o de CASMO. SCALE produce representaciones gráficas del modelo geométrico y los materiales usados en él. Se muestran ejemplos de estas representaciones, ver [Figura 2,](#page-6-0) para los elementos combustibles del Tipo I con barras de control (izquierda) y del Tipo II (derecha), además del detalle de diversas varillas, según [Figura 3.](#page-7-0)

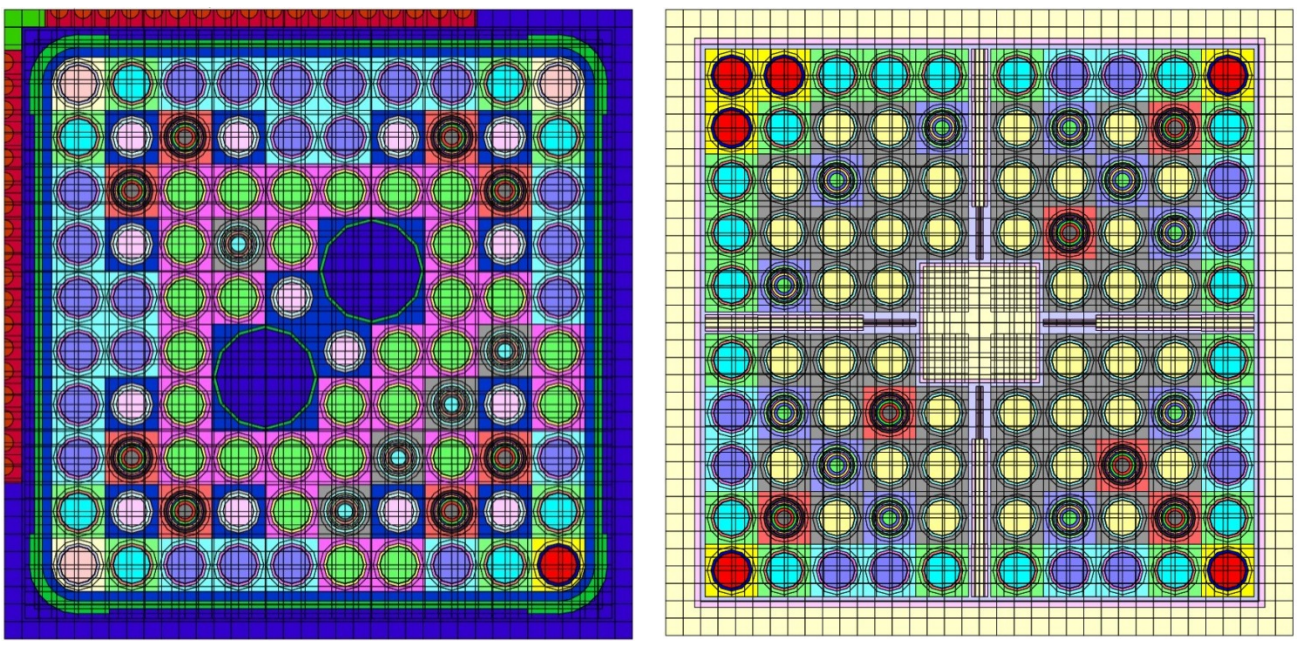

<span id="page-6-0"></span>Figura 2: Representación del modelo geométrico de SCALE y los materiales usados en él para dos tipos de elementos combustibles, Tipo I (izquierda) and Tipo II (derecha)

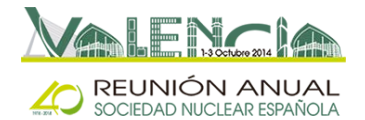

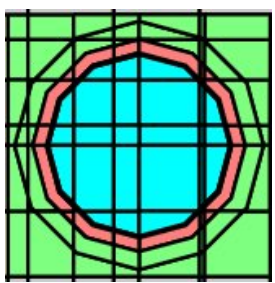

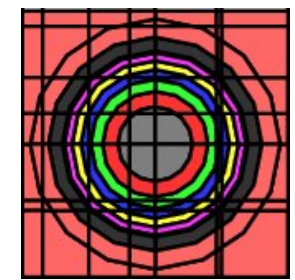

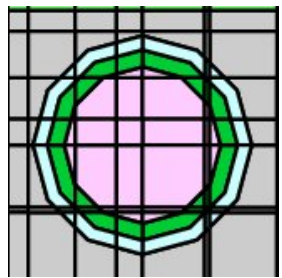

<span id="page-7-0"></span>Figura 3: Detalle de diversas varillas. Varilla de combustible (izquierda), varilla con Gadolinio (centro) y tubo guía (derecha)

# <span id="page-7-2"></span>**5. RESULTADOS**

En esta sección se presentan las comparaciones de secciones eficaces y demás parámetros neutrónicos obtenidos en las simulaciones. Primeramente, se muestran los resultados para un solo segmento en función del quemado obtenidas mediante el uso de código de transporte y quemado SCALE 6.2 (TRITON/NEWT). Posteriormente, se muestran los resultados para la simulación del reactor completo usando el código de difusión nodal PARCS v2.7.

# 5.1. Código de quemado

En todos los gráficos se representan tres series, CASMO (negra), SCALE sin factores Dancoff (rojo) y SCALE con factores Dancoff (verde).

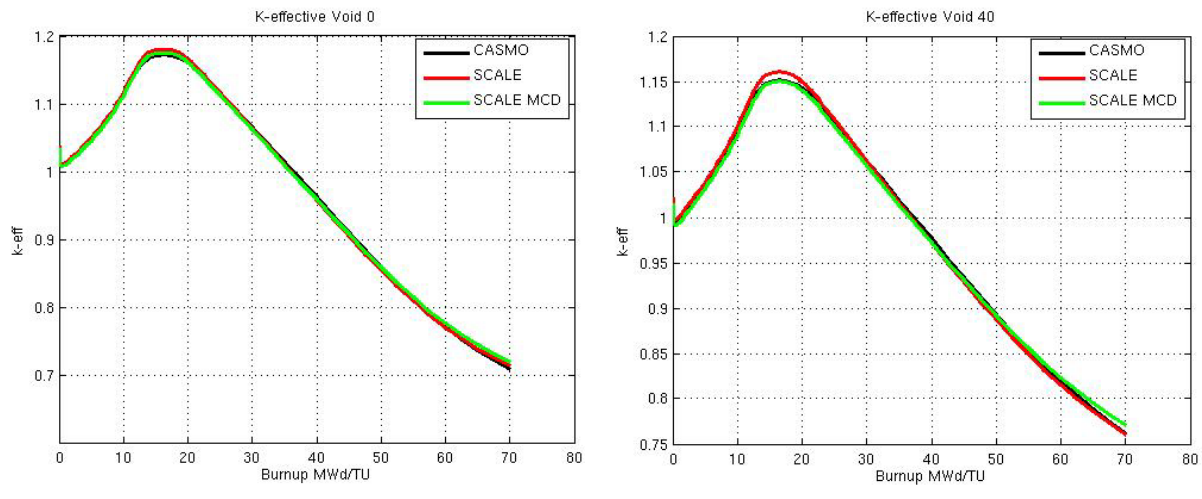

Figura 4: Factor de multiplicación en función del quemado

<span id="page-7-1"></span>De la [Figura 5](#page-8-0) a la [Figura 9](#page-9-0) se muestra la comparación entre las secciones eficaces más importantes. Mientras que la [Figura 10](#page-9-1) y la [Figura 11](#page-10-0) muestran la comparación del coeficiente de difusión y de la inversa de la velocidad del neutrón.

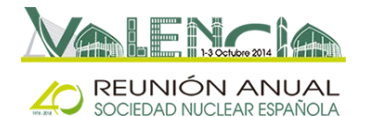

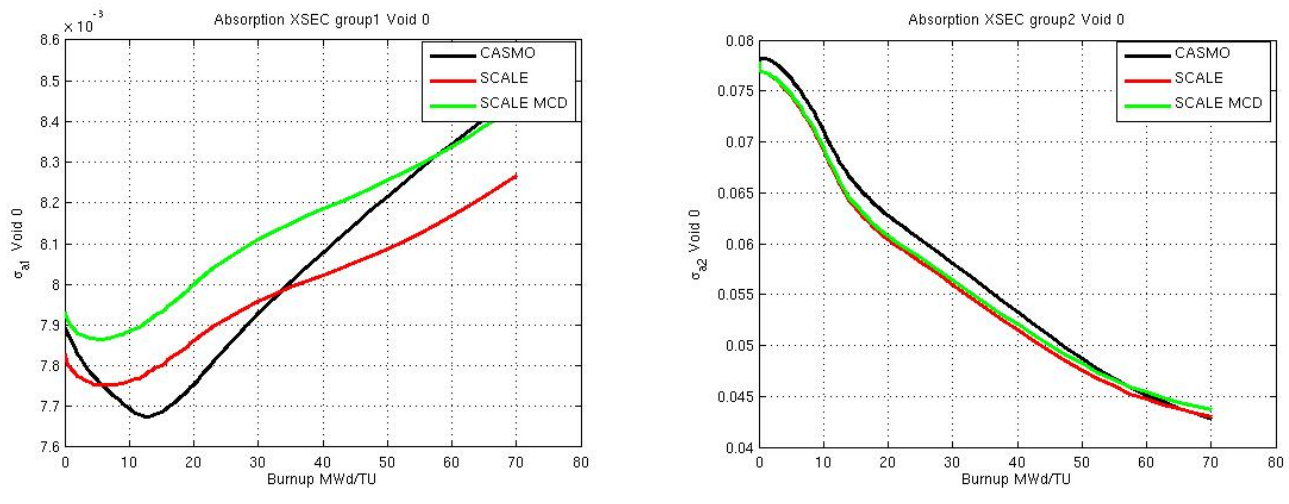

<span id="page-8-0"></span>Figura 5: Sección eficaz de absorción para el grupo de energía 1 (izquierda) y grupo de energía 2 (derecha)

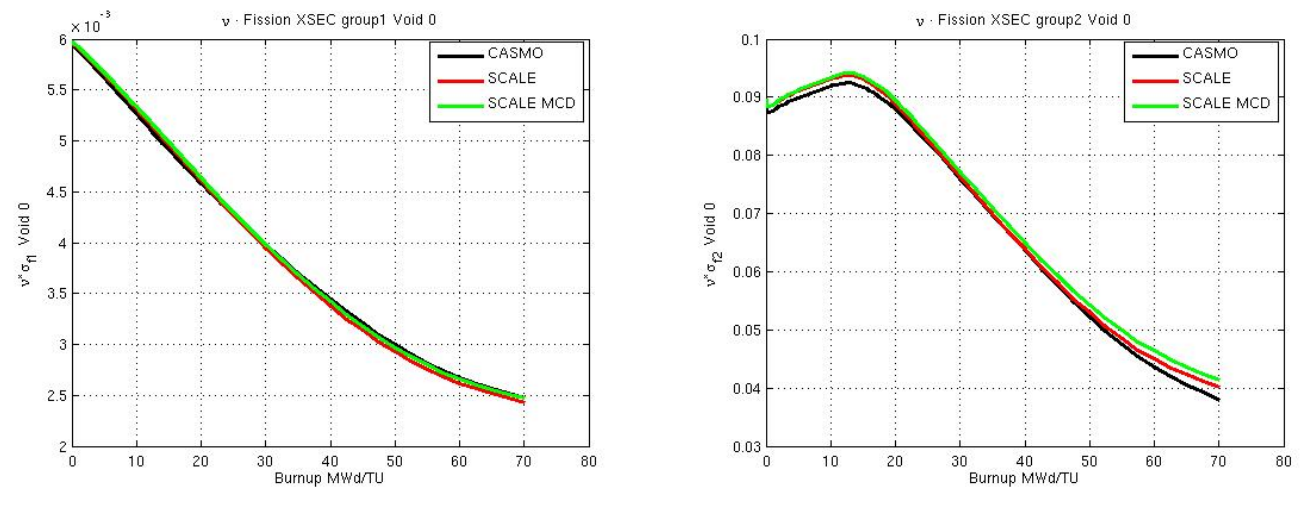

Figura 6: Sección eficaz de fisión multiplicado por ν para el grupo de energía 1 (izquierda) y grupo de energía 2 (derecha)

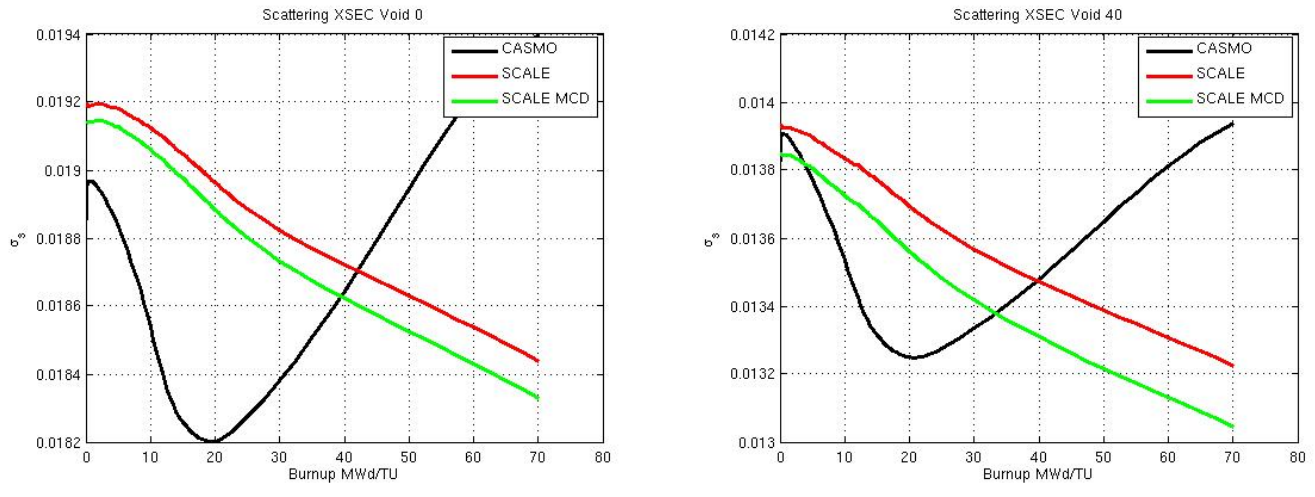

<span id="page-8-1"></span>Figura 7: Sección eficaz de remoción para el grupo de energía 1 (izquierda) y grupo de energía 2 (derecha)

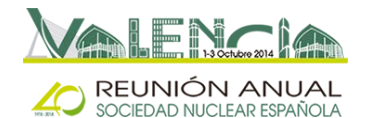

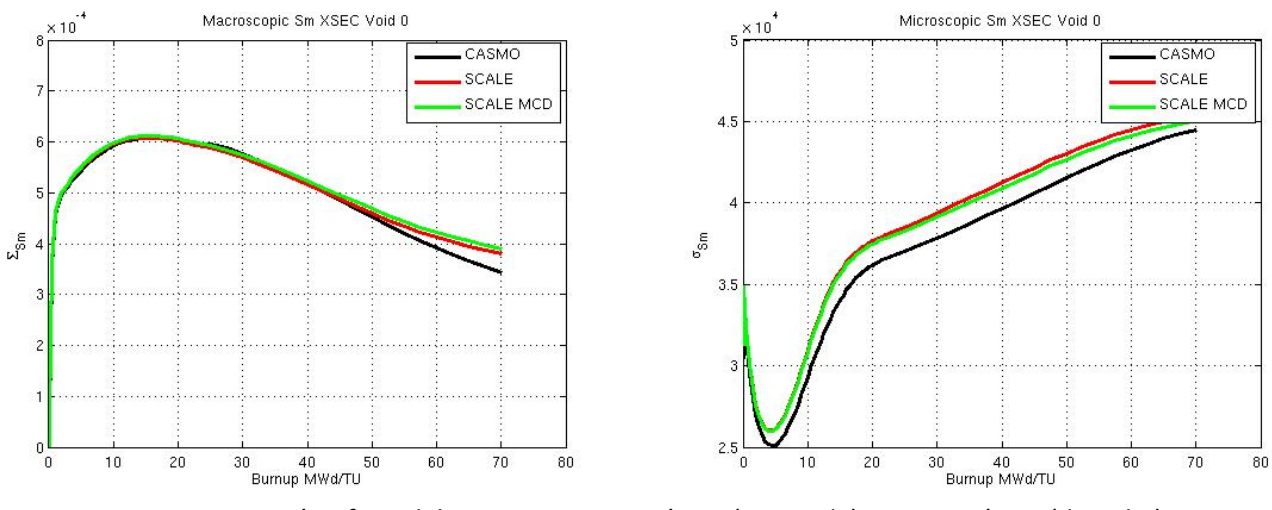

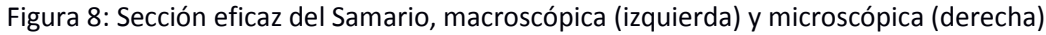

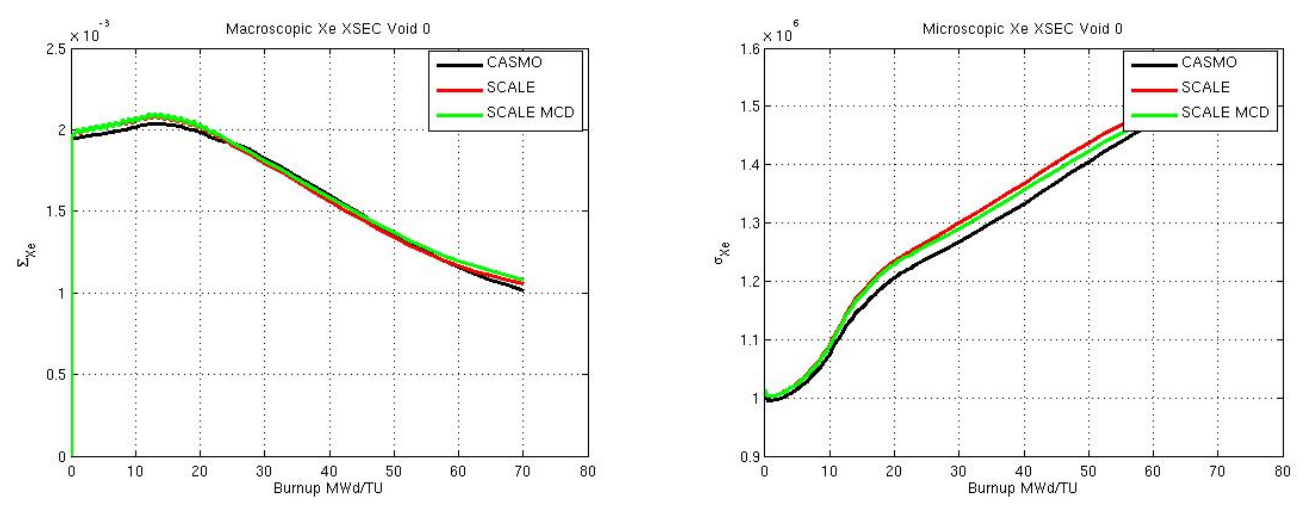

<span id="page-9-0"></span>Figura 9: Sección eficaz del Xenon, macroscópica (izquierda) y microscópica (derecha)

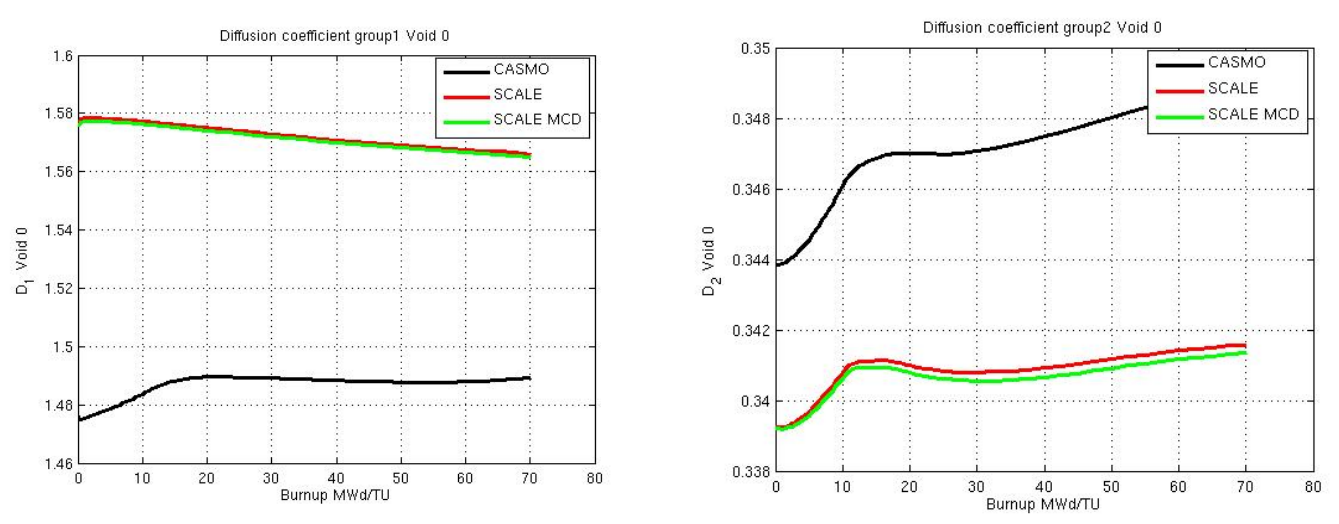

<span id="page-9-1"></span>Figura 10: Coeficiente de difusión para el grupo de energía 1 (izquierda) y grupo de energía 2 (derecha)

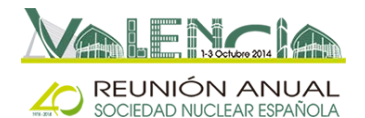

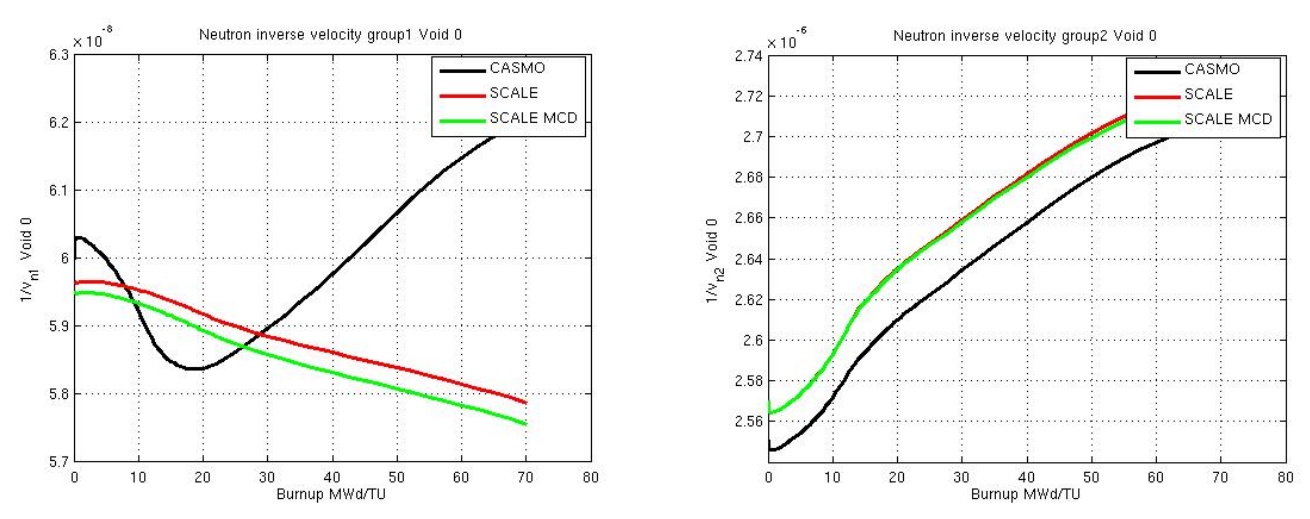

<span id="page-10-0"></span>Figura 11: Inversa de la velocidad de los neutrones para el grupo de energía 1 (izquierda) y grupo de energía 2 (derecha)

#### 5.2. Código de difusión nodal

A partir de la salida de los códigos CASMO y SCALE, ambos códigos de transporte y quemado, se leen las variables históricas, instantáneas y las secciones eficaces (para cada segmento y para cada *branch*). Posteriormente, haciendo uso de la información de la longitud y posición dentro del reactor de cada segmento, se pueden reordenar las secciones eficaces y parámetros neutrónicos. Estos datos se escriben en un fichero con formato *nemtab*. Cada *branch* corresponde a una composición distinta de la librería.

Sin embargo, en CASMO hay que tener en cuenta que las variables instantáneas o el número de puntos de quemado no tienen por qué ser iguales en todas sus *branch*. Es por ello que, a partir de los datos disponibles de la salida de CASMO, se interpolan las distintas secciones eficaces y parámetros neutrónicos para obtener sus valores a las variables instantáneas y puntos de quemado requeridos.

Para validar esta metodología se hace uso de PARCS v2.7 en estado estacionario, de momento únicamente con todas las barras de control extraídas. El caso de referencia se realiza con los *nemtabs* obtenidos con SIMULATE-3, siguiendo el procedimiento SIMTAB. Posteriormente se vuelve a ejecutar PARCS dos veces: 1) usando los *nemtabs* obtenidos con CASMO y 2) usando los *nemtabs* obtenidos con SCALE. Para la simulación de PARCS, se considera todos los nodos del reactor de diferente composición, por lo que el número de composiciones asciende a 15603.

En la [Figura 12](#page-11-0) se muestra el perfil axial de potencia frente al nivel axial. Se muestran los resultados obtenidos en el caso de referencia (*nemtabs* a partir de SIMULATE/SIMTAB) y los obtenidos usando CASMO y SCALE a partir de la metodología descrita en este artículo. Así mismo en la [Tabla 1](#page-11-1) se muestra el error asociado al perfil axial de potencia (%) y el valor del factor de multiplicación obtenido junto con su error (pcm).

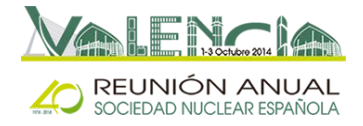

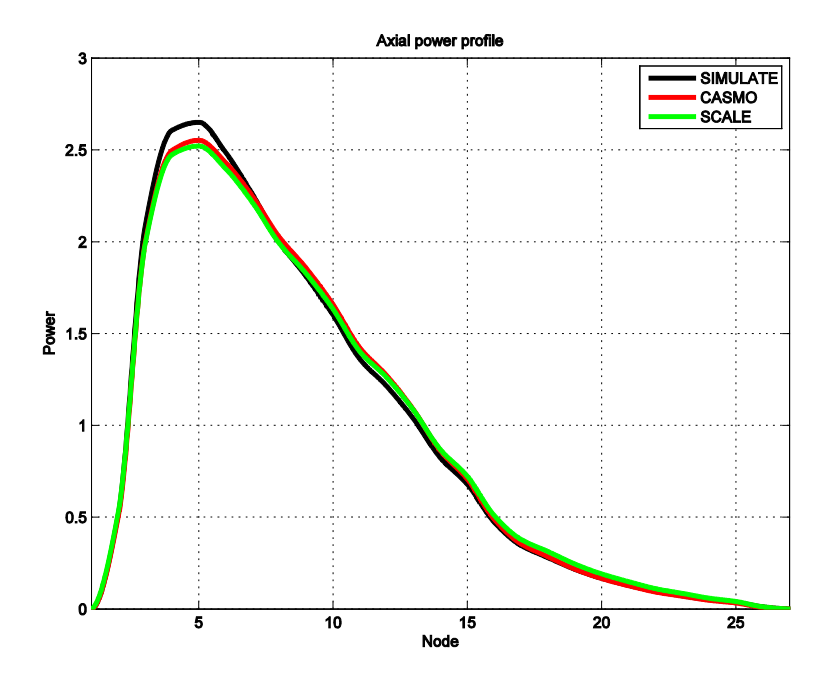

Figura 12: Comparación perfil axial de potencia obtenido con PARCS v2.7

<span id="page-11-0"></span>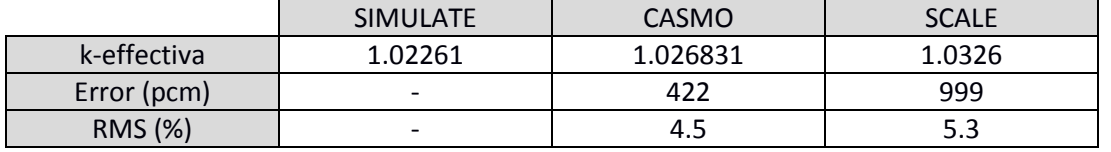

<span id="page-11-1"></span>Tabla 1: Comparación del factor de multiplicación y error asociado al perfil axial de potencia

# **6. DISCUSIÓN Y CONCLUSIONES.**

En la Sección [5](#page-7-2) de este artículo se presentan los resultados obtenidos de las simulaciones. Los diferentes gráficos muestran las comparaciones entre CASMO y SCALE (con y sin factores Dancoff).

En la [Figura 4,](#page-7-1) se muestra el factor de multiplicación en función del quemado del elemento combustible, obteniendo unos resultados satisfactorios. De la [Figura 5](#page-8-0) a [Figura 9](#page-9-0) se muestra la comparación entre diversas secciones eficaces. En general se obtienen unos resultados satisfactorios. Sin embargo, los resultados de la sección eficaz de remoción, [Figura 7,](#page-8-1) el coeficiente de difusión, [Figura 10,](#page-9-1) y la inversa de la velocidad de los neutrones, [Figura 11,](#page-10-0) muestran una mayor discrepancia respecto de CASMO, sobre todo para el caso del grupo energético 1. En el caso de la inversa de la velocidad en los neutrones, esta diferencia se debe a diferencias en su definición: en CASMO, dicha variable, está ponderada con el flujo, sin embargo, la de SCALE no lo está.

A partir de la información de las *branches* de CASMO, se ha llevado a cabo una metodología equivalente a SIMTAB. En este artículo se describe dicha metodología y se procede a su validación comparando un caso de PARCS estacionario, sin barras de control y combustible fresco. En la comparación del perfil axial de potencia se observa una discrepancia, respecto de SIMULATE, en el pico de potencia, [Figura 12,](#page-11-0) alrededor del 5%. Mayores discrepancias se obtienen en el caso del factor de multiplicación, sobre todo para el caso de SCALE, [Tabla 1.](#page-11-1)

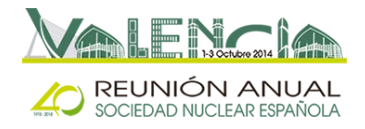

### **AGRADECIMIENTOS**

Este trabajo ha sido parcialmente financiado por el Ministerio Española de Ciencia e Innovación mediante el proyecto ENE2011-22823, la Generalitat Valenciana mediante el proyecto PROMETEO/2010/039 y ACOMP/2013/237, y la Universitat Politècnica de València mediante el proyecto UPPTE/2012/118.

#### **REFERENCIAS**

- <span id="page-12-0"></span>[1] Germina Ilas, Ian C. Gauld, Georgeta Radulescu. *Validation of new depletion capabilities and ENDF/B-VII data libraries in SCALE*. Annals of Nuclear Energy 46 (2012) 43–55.
- <span id="page-12-1"></span>[2] *SCALE/TRITON Primer: A Primer for Light Water Reactor Lattice Physics Calculations*. NUREG/CR-7041. ORNL/TM-2011/21. Oak Ridge National Laboratory. November 2012.
- <span id="page-12-2"></span>[3] O. Roselló. *Desarrollo de una metodología de generación de secciones eficaces para la simplificación del núcleo de reactores de agua ligera y aplicación en códigos acoplados neutrónicos termohidráulicos*. PhD thesis, Universitat Politècnica de València, 2004.
- <span id="page-12-3"></span>[4] SCALE websit[e http://web.ornl.gov/sci/scale/pubs/scalepub.htm](http://web.ornl.gov/sci/scale/pubs/scalepub.htm)